### CCPP Single Column Model Overview

Grant Firl NCAR Research Applications Laboratory (RAL)

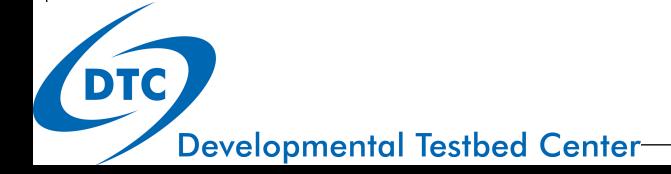

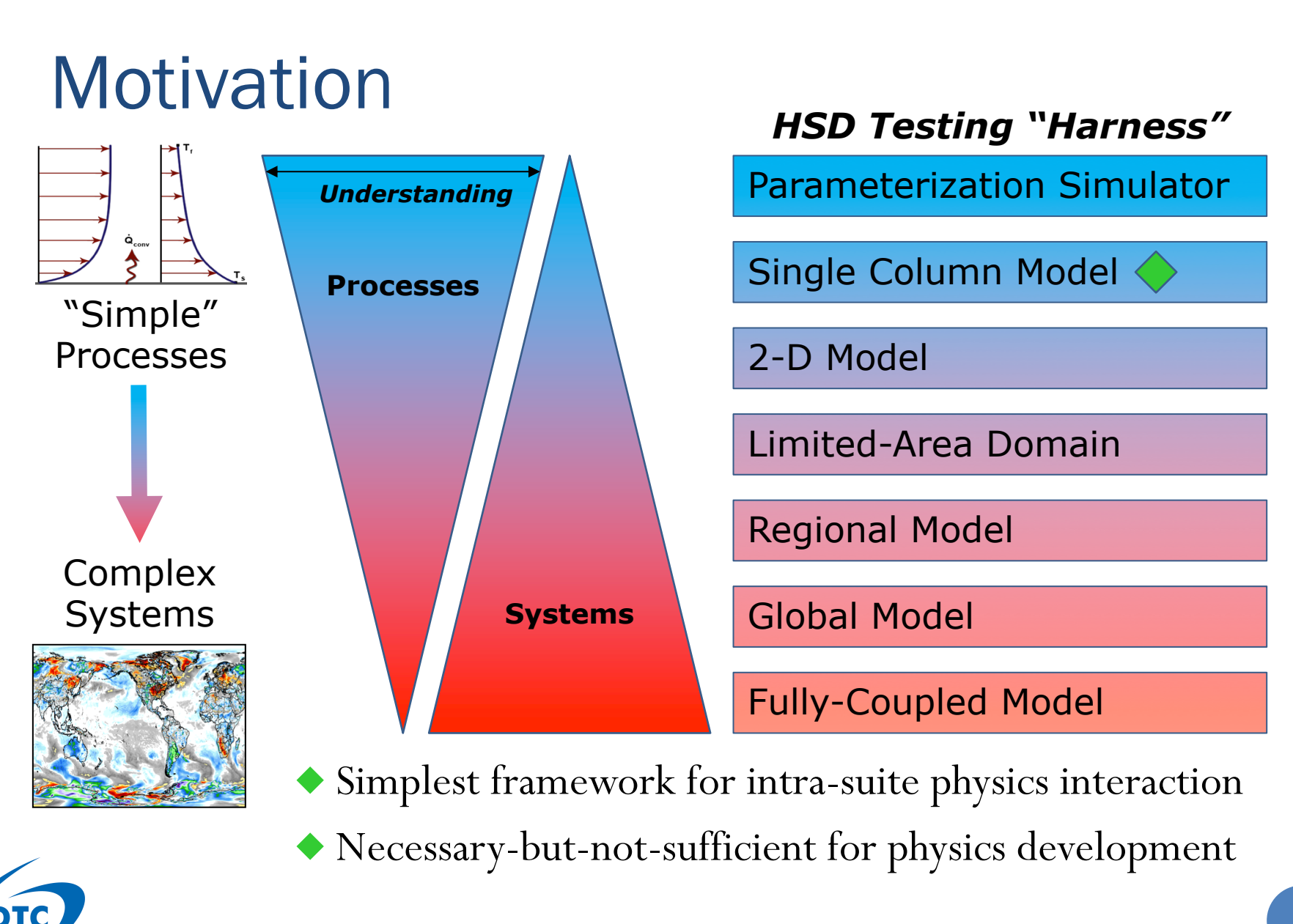

**Developmental Testbed Center-**

# Single Column Model Overview

- Initial state (T, q, u, v) from observations, idealization, or model
- Forcing applied to mimic changes in column state from surrounding environment (replaces dycore)
	- 3 typical methods
		- 1. "total" advective forcing
		- 2. horizontal advection + prescribed vertical velocity
		- 3. 2 + nudging to observed profiles
- Physics responds to these changes and further modifies the column state
- End state is combination of forcing + physics

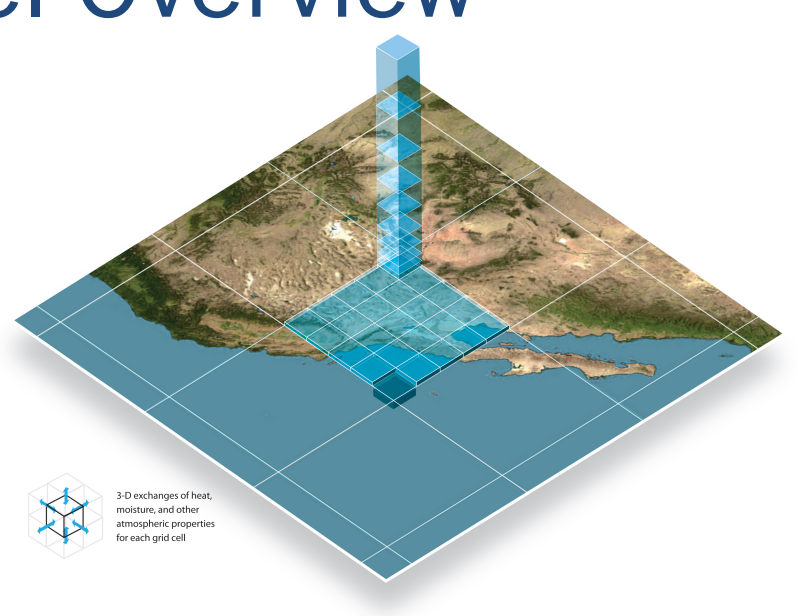

#### **Pros**

- Simple and cheap
- •Interpretability
- •Approachable
- **Cons**
- •Necessary, but not
- sufficient
- Forcing sensitivity

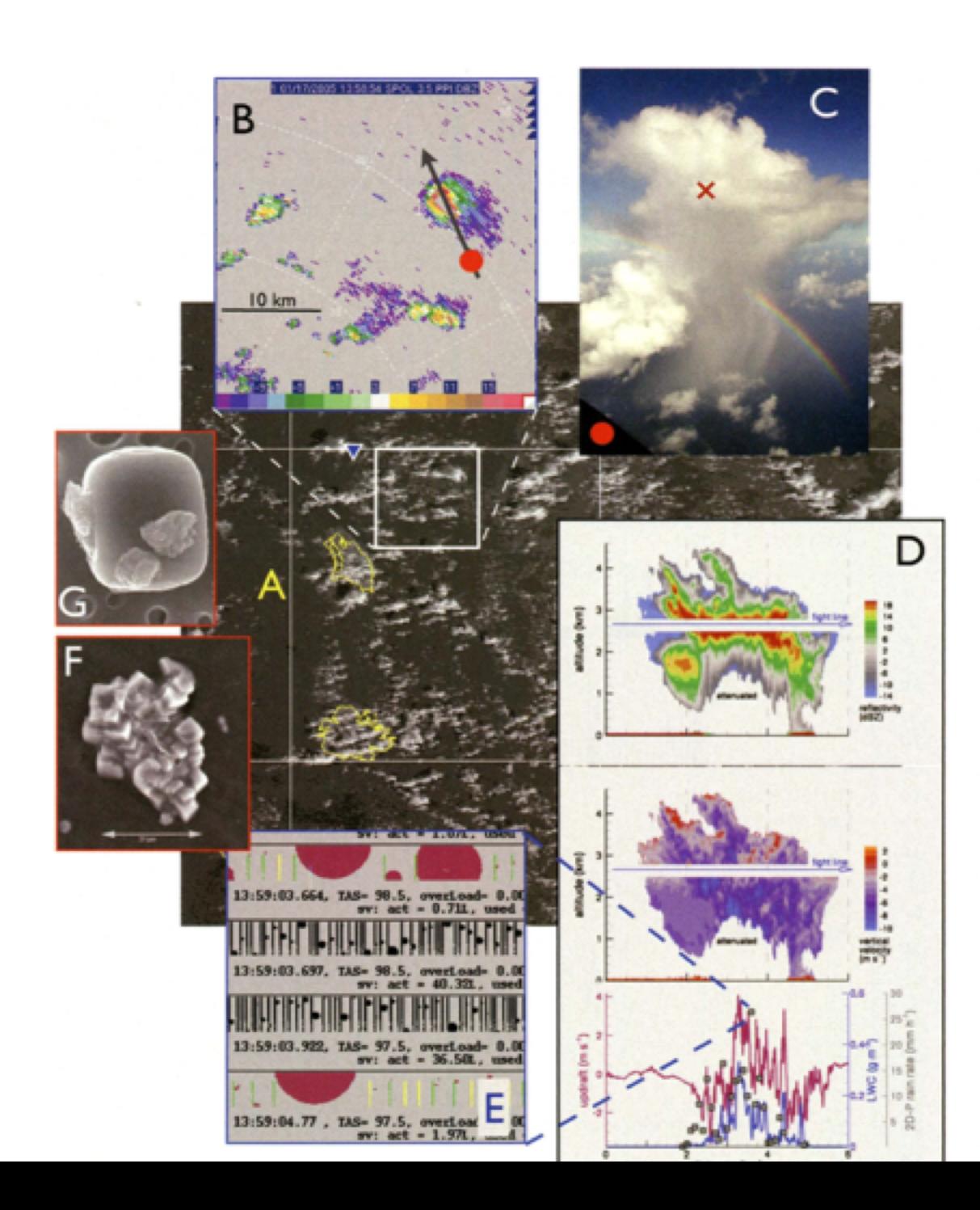

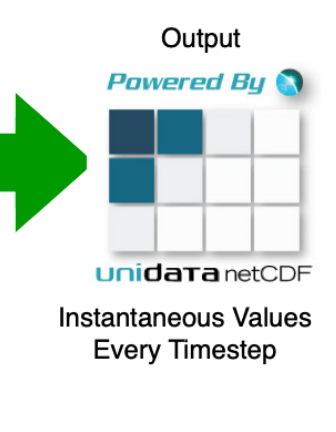

# CCPP SCM Version 4.0

- Continuously up-to-date with NOAA operational UFS physics through the CCPP (and also works with developmental suites)
- Available to public on GitHub (soon)
- Bundled with CCPP v4 (soon)
	- Simple host model for calling physics through CCPP
		- Contains CCPP software framework and physics as Git submodules
		- Contains example of using CCPP framework to:
			- Reconcile model-provided data with that needed by all schemes in physics suite
			- Fill CCPP data structure through automatically generated code (based on metadata included within code comments)
			- Initialize a CCPP-compliant physics suite
			- Call physics suite (one-liner!)
	- Run script to run permutations of supported physics suites and cases

### Ties to the UFS Atmosphere Model

- Same vertical coordinate
	- $\bullet$   $\sigma$ -p hybrid
	- Today: Eulerian
	- Soon: Lagrangian (allows for changing  $p_s$ )
- Physics namelist
- Physics data structure
	- GFS\_typedefs.F90 with minor differences
- Soon: ICs/Forcing from configurable, selected columns
	- AKA "Column Replay"

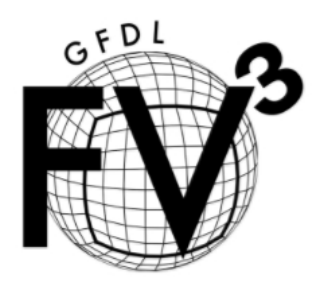

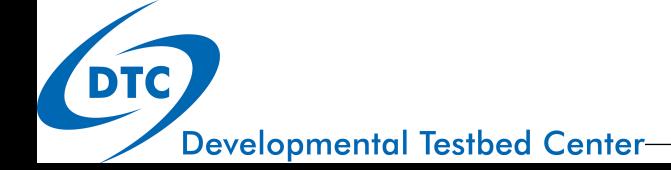

# Current Capabilities

- Run several field campaign-based cases included in the repository
	- A run script exists to automate running through any combination of cases and physics suites you want (serially)
- Four supported CCPP physics suites work and it is possible to create new ones fairly easily
	- Can also run the same suite with different physics namelists for sensitivity tests or tuning
- Simple Python plotting scripts are included for analysis with appropriate system setup
- Create SCM initial conditions (only) for any location on the globe from FV3 initial conditions and run without forcing

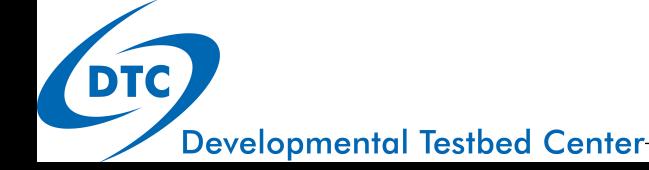

#### Quick Start – Prerequisites and Supported Machines

- System Setup
	- FORTRAN 90+ compiler
		- ifort (18.0.1.163 and 19.0.2)
		- gfortran  $(6.2, 8.1, \text{ and } 9.1)$
	- C compiler
		- icc (18.0.1.163 and 19.0.2)
		- $\csc (6.2 \text{ and } 8.1)$
		- Apple Clang (10.0.0.10001145)
	- cmake (2.8.12.1, 2.8.12.2, and 3.6.2)
	- netCDF (4.3.0, 4.4.0, 4.4.1.1, 4.5.0, 4.6.1 and 4.6.3)
		- $\bullet$  not  $3.x$
		- with HDF5, ZLIB and SZIP
		- must be compiled with same compiler used for model
	- Python (2.7.5, 2.7.9, and 2.7.13) (not 3.x)
	- Libxml2 (2.2, 2.9.7, 2.9.9)
	- **NCEPlibs**
- Supported Machines
	- Hera (NOAA HPC), Cheyenne (NCAR HPC), generic Mac OSX, Ubuntu, CentOS
	- Soon: Docker container, Amazon Machine Image

# Quick Start – Obtaining Code

- The code is maintained in a public repository on GitHub under the NCAR organization.
- It contains 2 submodule repositories: ccpp-physics and ccpp-framework
- Which branch to check out depends on your goals:
	- User: release branch
	- Developer: dtc/develop

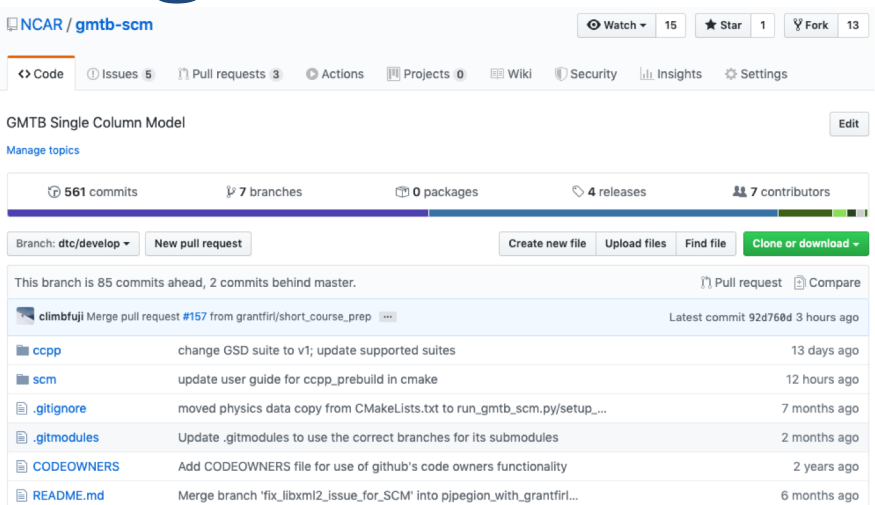

```
git clone --recursive -b v4.0 
https://github.com/NCAR/gmtb-scm
OR
```

```
git clone --recursive -b dtc/develop 
https://github.com/NCAR/gmtb-scm
```
# Quick Start – Building and Compiling

- CMAKE step
	- Creates a properly configured makefile for the SCM/CCPP system
	- Calls the code generation script automatically
		- Matches host-provided variables with physics-requested variables, generates software caps for schemes or suites

cmake ../src

Default (dynamic, release build)

cmake -DCMAKE BUILD TYPE=Debug ../src

Debug (dynamic, debug build)

**cmake -DSTATIC=ON ../src**

Static (static, release build)

- Compilation step
	- make [VERBOSE=1]

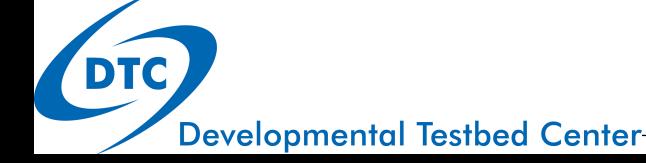

# Quick Start – Running Individually

#### • Python run script

- Functions
	- Sets up the run directory (bin)
		- Creates output directory, chooses the correct CCPP SDF for cases that require prescribed surface fluxes and links the SDF, links physics namelist, links all data in physics\_input\_data directory, links correct ozone data depending on the chosen ozone scheme, links plotting scripts and configuration files
	- Launches the executable! (can optionally launch within gdb)
- Arguments
	- -c CASE\_NAME (required; NO FILE EXTENSION!)
	- -s SUITE\_NAME (optional, uses operational GFS physics as default)
	- -n PHYSICS\_NAMELIST\_WITH\_PATH (optional, uses operational namelist by default)
	- -g (optional, execute in gdb)

./run\_gmtb\_scm.py -c CASE\_NAME [-s SUITE\_NAME] [-n PHYSICS\_NAMELIST\_WITH\_PATH] [-g]

# Quick Start – Multiple Runs

- Another python script
	- Serially calls individual run script depending on arguments
	- Arguments
		- Optionally specify one of the following
			- -c CASE\_NAME
				- o Runs all supported suites for the given case
			- -s SUITE\_NAME
				- o Runs all supported cases for the given suite
			- -f PATH\_TO\_FILE
				- o Runs whichever cases and suites are specified in the file
		- $\bullet$  -v or  $-\mathrm{vv}$ 
			- Optional to write SCM output to console or  $log$
		- $-<sup>t</sup>$ 
			- Optional to time the individual runs (or run several times to get an average)

./multi\_run\_gmtb\_scm.py {[-c CASE\_NAME] [-s SUITE\_NAME] [-f PATH\_TO\_FILE]} [-v{v}] [-t]

# Quick Start – Analysis

- Yet another python script
	- Uses an external configuration file (its only argument) to tell it what to plot
		- Which output datasets to plot and how to label their data
		- Where to save the output
		- Whether observations are available to plot alongside SCM output
		- Whether plots are generated for individual datasets in addition to comparisons among all datasets
		- Definitions of which time period to average over for profile plots
	- Currently plots the following
		- Mean profiles (against obs if available)
		- Multiple profiles on one plot
		- Time series
		- Multiple time series on one plot
		- Time-pressure contours
	- ./gmtb\_scm\_analysis.py filename\_to\_configuration\_file\_with\_extension

## Using Observations to Drive SCM

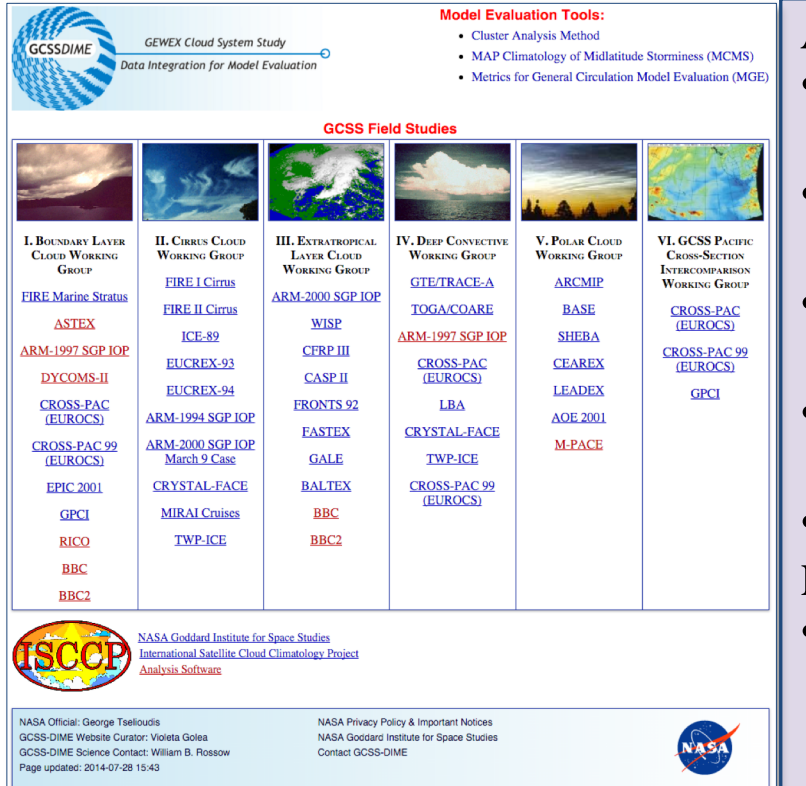

#### **Available Today**

- GASS/TWP-ICE (maritime convection; near Australia, Jan-Feb 2006)
- ARM Great Plains (continental convective, Jun-Jul 1997)
- EUCLIPSE/ASTEX field campaign (stratocumulus, June 1992)
- LASSO (continental shallow cu, May 18, 2016)
- BOMEX (maritime shallow cu, June 1969) **Planned**
	- Expand the variety of meteorological regimes

Note: A detailed SCM User's Guide explains how community users can add their own cases/data and we will be participating in an effort to standardize SCM input.

**DTC** 

#### TWP-ICE case

- Tropical Warm Pool International Cloud Experiment
	- DOE ARM field campaign near Darwin, Australia in Jan-Feb 2006
	- Features active and suppressed convective states related to monsoon
	- Model intercomparison studies using this case:
		- For CRMs: Fridland et al. (2012, JGR)
		- For SCMs: Davies et al. (2013, JGR)

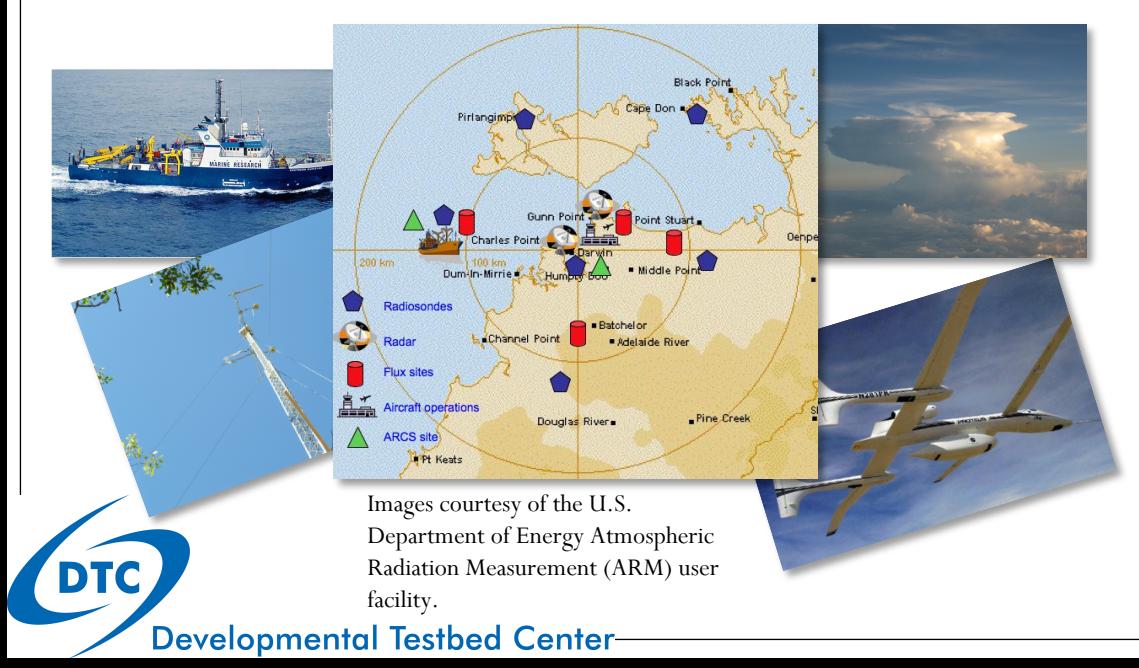

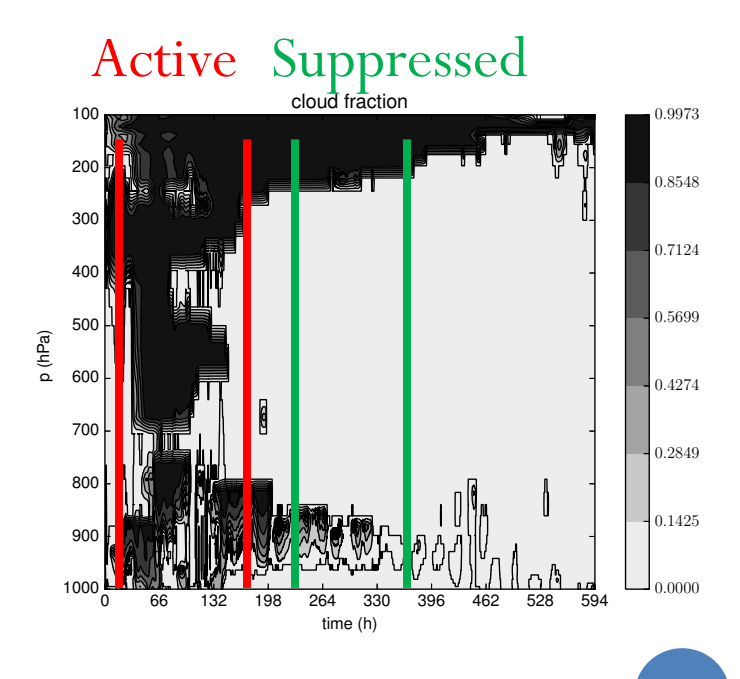

### ARM SGP Summer 1997 case

- Atmosphere Radiation Measurement Southern Great Plains site
	- DOE ARM "Laboratory Without Walls"
	- Features 3 different summertime weather regimes over 30 days
		- Disorganized convection, clear/hot, passing MCS
		- Case is divided into time periods by phenomenon
	- Model intercomparison studies using this case:

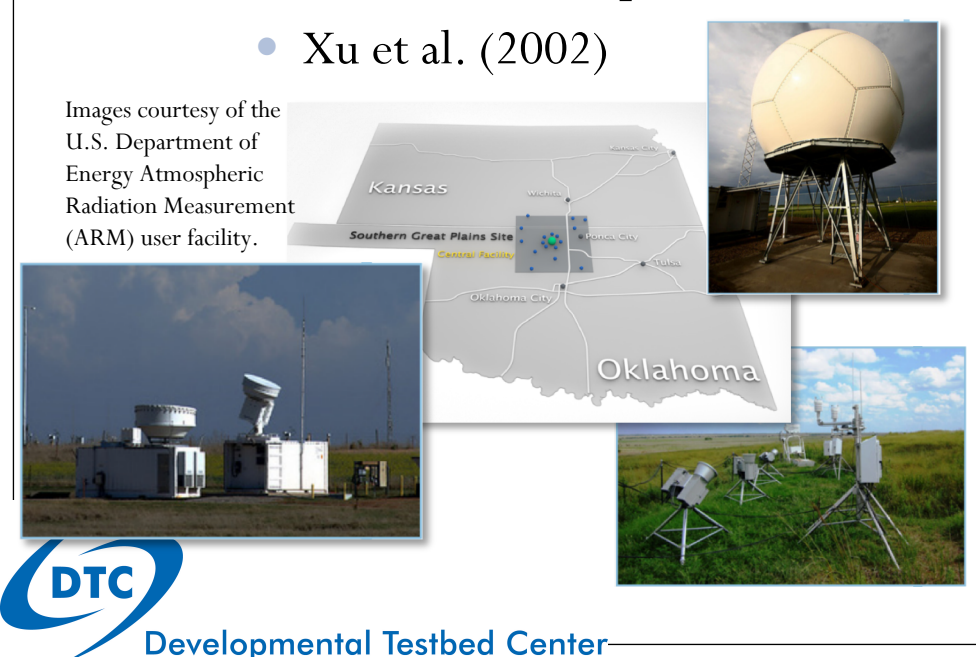

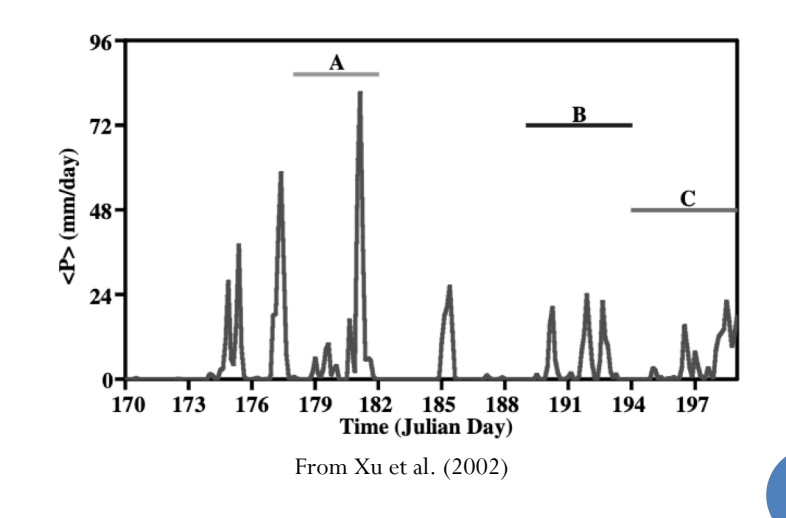

# ASTEX (Lagrangian) case

- Atlantic Stratocumulus to Cumulus Transition Experiment
	- EUCLIPSE
	- Features stratocumulus-to-cumulus transition over 2 day period in June 1992 near the Azores via following a column in a Lagrangian sense
	- Model intercomparison studies using this case:
		- Bretherton et al. (1999)
		- van der Dussen et al. (2013)

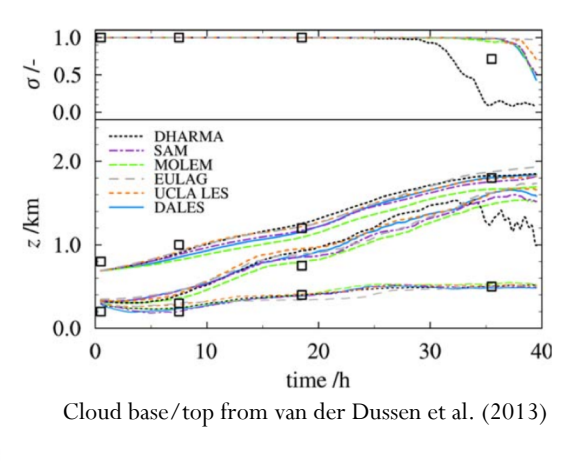

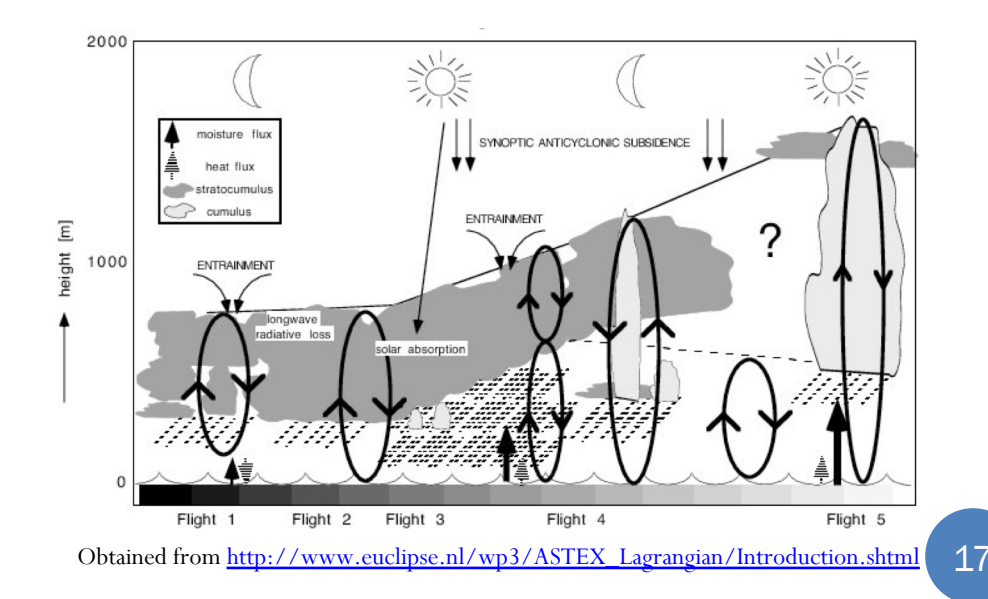

**Developmental Testbed Center** 

# LASSO case(s)

- LES ARM Symbiotic Simulation and Observation
	- DOE ARM Southern Great Plains site
	- Focuses on shallow cumulus; example case from May 18, 2016
	- Includes observations, SCM forcing data, and LES simulations for MANY days from 2015-2017  $O$  LCL  $+$  LFC **\* Heffter** Solar Time (Hours) 18 1.000

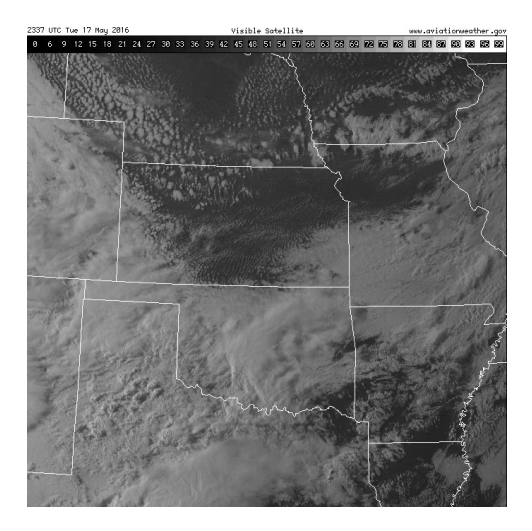

Images obtained from the LASSO Bundle Browser: <https://adc.arm.gov/lassobrowser>

**Developmental Testbed Center** 

**DTC** 

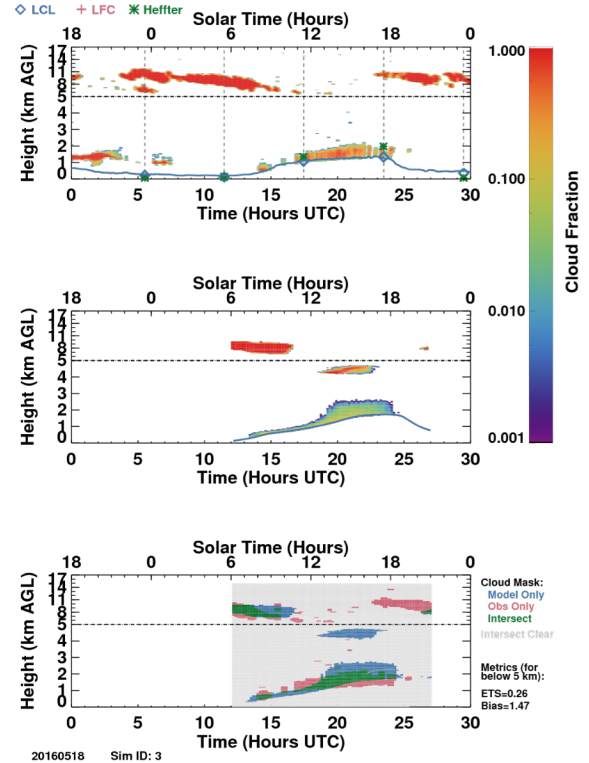

#### BOMEX case

- Barbados Oceanographic and Meteorological EXperiment
	- Near Barbados; joint project among 7 US agencies
	- Focuses on maritime shallow cumulus from June 22, 1969(!)
	- Model intercomparison studies using this case:
		- Siebesma et al. (2003)

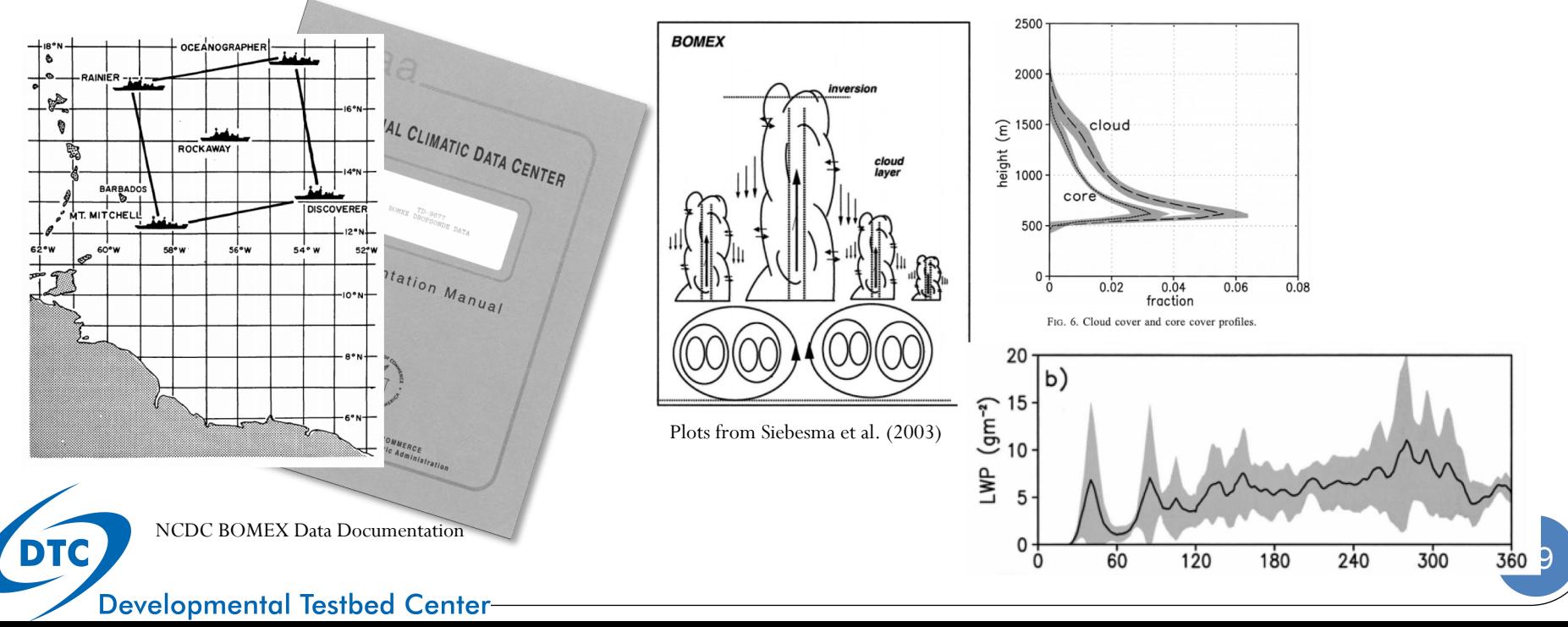

# Ongoing Development

- Continual updates to keep pace with CCPP-physics and CCPPframework development
- Process isolation capability
- Data from non-active parameterizations can be "saved" from previous run, or specified from observations or idealization
- Possible due to flexibility afforded by CCPP

#### Single Column Model

Amount of Driving Data

One parameterization active only Arbitrary subset of All parameterizations active

parameterizations active

**Developmental Testbed Center** 

# Ongoing Development

- More Cases
	- From GASS, EUCLIPSE, use data from long-term sites (like DOE ARM SGP, Cabauw, Lindenberg, etc.)
	- Participate in standard SCM case data format led by MeteoFrance
- UFS Column "Replay" Mode
	- Partially implemented (initial conditions only)
	- Namelist-controlled list of points to save FV3

dycore tendencies

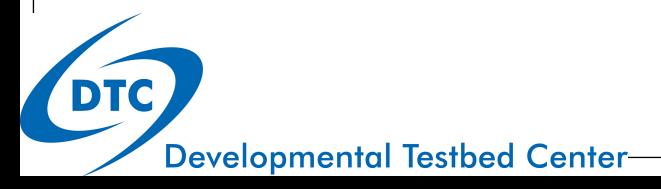

# Ongoing Development

- Better Visualization and Analysis
	- Visualize and edit ICs, forcing, physics choices and parameters
	- Set up ensemble runs varying the same
	- Choose output variables and frequency
	- Execute the model on a local machine
	- Analyze the output

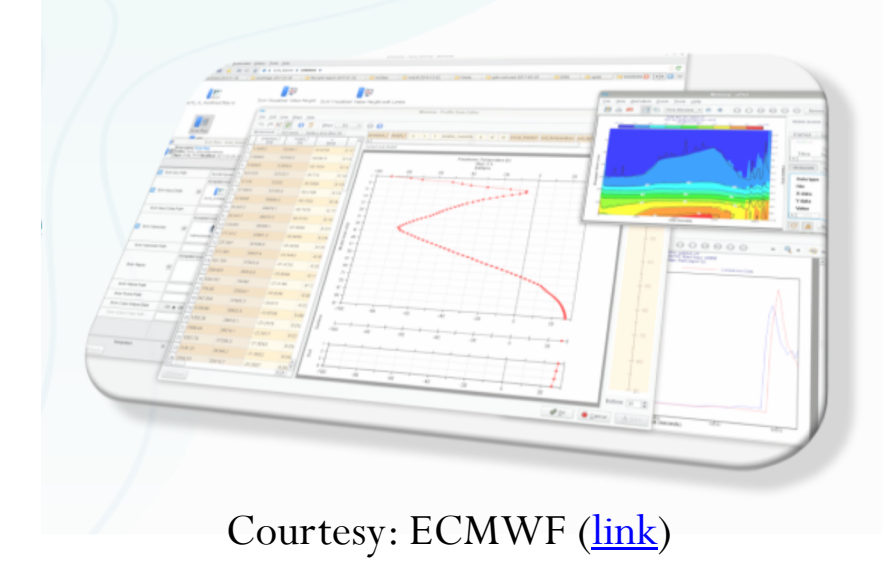

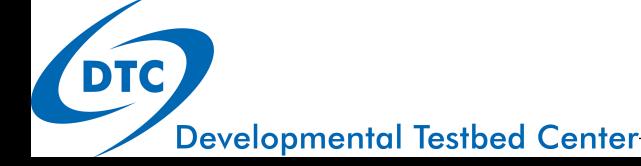